# Package 'diversityForest'

January 5, 2022

Type Package

Title Innovative Complex Split Procedures in Random Forests Through Candidate Split Sampling

Version 0.3.3

Date 2022-01-05

Author Roman Hornung [aut, cre], Marvin N. Wright [ctb, cph]

Maintainer Roman Hornung <hornung@ibe.med.uni-muenchen.de>

Description Implements interaction forests [1], which are specific diversity forests and the basic form of diversity forests that uses univariable, binary splitting [2]. Interaction forests (IFs) are ensembles of decision trees that model quantitative and qualitative interaction effects using bivariable splitting. IFs come with the Effect Importance Measure (EIM), which can be used to identify variable pairs that feature quantitative and qualitative interaction effects with high predictive relevance. IFs and EIM focus on well interpretable forms of interactions. The package also offers plot functions for visualising the estimated forms of interaction effects.

Categorical, metric, and survival outcomes are supported.

This is a fork of the R package 'ranger' (main author: Marvin N. Wright) that implements random forests using an efficient C++ implementation. References:

[1] Hornung, R. & Boulesteix, A.-L. (2021) Interaction Forests: Identifying and exploiting interpretable quantitative and qualitative interaction effects. Technical Report No. 237, Department of Statistics, University of Munich, [<doi:10.5282/ubm/epub.75269>](https://doi.org/10.5282/ubm/epub.75269).

[2] Hornung, R. (2022) Diversity forests: Using split sampling to enable innovative complex split procedures in random forests. SN Computer Science 3(2):1, [<doi:10.1007/s42979-021-00920-1>](https://doi.org/10.1007/s42979-021-00920-1).

# SystemRequirements C++11

Encoding UTF-8

License GPL-3

**Imports** Rcpp  $(>= 0.11.2)$ , Matrix, ggplot2, ggpubr, scales, nnet, sgeostat, rms, MapGAM, gam, rlang, grDevices, RColorBrewer, RcppEigen, survival

# <span id="page-1-0"></span>2 diversityForest-package

LinkingTo Rcpp, RcppEigen Depends  $R$  ( $>= 3.5$ ) Suggests testthat, BOLTSSIRR

Additional\_repositories <https://romanhornung.github.io/drat>

RoxygenNote 7.1.1

NeedsCompilation yes

Repository CRAN

Date/Publication 2022-01-05 12:00:05 UTC

# R topics documented:

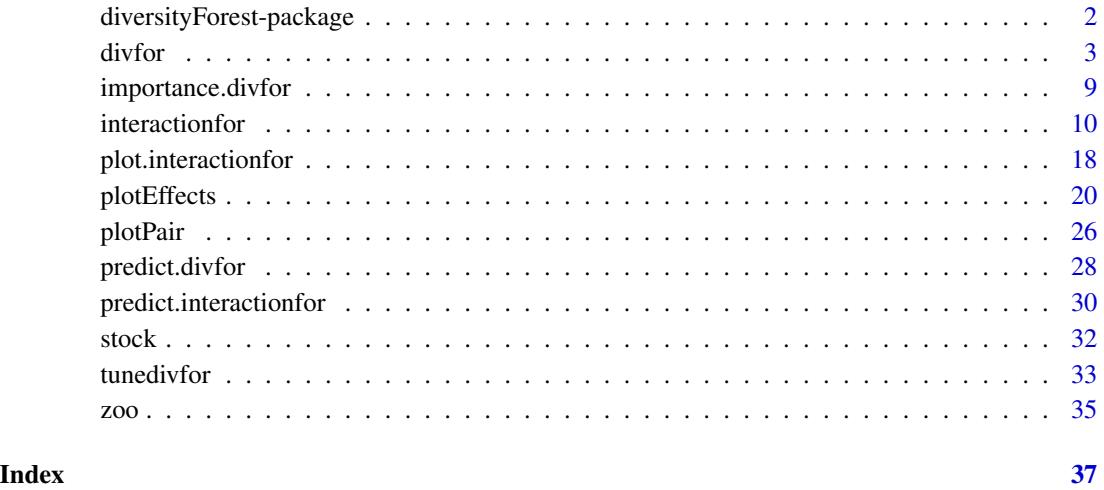

diversityForest-package

*Diversity Forests*

#### Description

The diversity forest algorithm is not a specific algorithm, but an alternative candidate split sampling scheme that makes complex split procedures in random forests possible computationally by drastically reducing the numbers of candidate splits that need to be evaluated for each split. It also avoids the well-known variable selection bias in conventional random forests that has the effect that variables with many possible splits are selected too frequently for splitting (Strobl et al., 2007). For details, see Hornung (2022).

#### <span id="page-2-0"></span>divfor the state of the state of the state of the state of the state of the state of the state of the state of the state of the state of the state of the state of the state of the state of the state of the state of the sta

#### Details

This package currently features two types of diversity forests:

- the basic form of diversity forests that uses univariable, binary splitting, which is also used in conventional random forests
- interaction forests (IFs) (Hornung & Boulesteix, 2021), which use bivariable splitting to model quantitative and qualitative interaction effects. IFs feature the Effect Importance Measure (EIM), which ranks the variable pairs with respect to the predictive importance of their quantitative and qualitative interaction effects. The individual variables can be ranked as well using EIM. For details, see Hornung & Boulesteix (2021).

Diversity forests with univariable splitting can be constructed using the function [divfor](#page-2-1) and interaction forests using the function [interactionfor](#page-9-1). Both functions support categorical, metric, and survival outcomes.

This package is a fork of the R package 'ranger' that implements random forests using an efficient C++ implementation. The documentation is in large parts taken from 'ranger', where some parts of the documentation may not apply to (the current version of) the 'diversityForest' package.

Details on further functionalities of the code that are not presented in the help pages of 'diversity-Forest' are found in the help pages of 'ranger', version 0.11.0, because 'diversityForest' is based on the latter version of 'ranger'. The code in the example sections can be used as a template for all basic application scenarios with respect to classification, regression and survival prediction.

#### References

- Hornung, R. (2022). "Diversity forests: Using split sampling to enable innovative complex split procedures in random forests". SN Computer Science 3(2):1, <doi: [10.1007/s42979021-](https://doi.org/10.1007/s42979-021-00920-1) [009201>](https://doi.org/10.1007/s42979-021-00920-1).
- Hornung, R. & Boulesteix, A.-L. (2021) Interaction Forests: Identifying and exploiting interpretable quantitative and qualitative interaction effects. Technical Report No. 237, Department of Statistics, University of Munich. [https://epub.ub.uni-muenchen.de/75432/](https://epub.ub.uni-muenchen.de/75432/index.html) [index.html](https://epub.ub.uni-muenchen.de/75432/index.html).
- Strobl, C., Boulesteix, A.-L., Zeileis, A., Hothorn, T. (2007) Bias in random forest variable importance measures: Illustrations, sources and a solution. BMC Bioinformatics, 8, 25.
- Wright, M. N. & Ziegler, A. (2017). "ranger: A fast implementation of random forests for high dimensional data in C++ and R". J Stat Softw 77:1-17, <doi: [10.18637/jss.v077.i01>](https://doi.org/10.18637/jss.v077.i01).

<span id="page-2-1"></span>

divfor *Construct a basic diversity forest prediction rule that uses univariable, binary splitting.*

#### **Description**

Implements the most basic form of diversity forests that uses univariable, binary splitting. Currently, categorical, metric, and survival outcomes are supported.

# Usage

```
divfor(
  formula = NULL,
  data = NULL,
  num.trees = 500,
 mtry = NULL,importance = "none",
  write.forest = TRUE,
  probability = FALSE,
 min.node.size = NULL,
  max.depth = NULL,replace = TRUE,
  sample.fraction = ifelse(replace, 1, 0.632),
  case.weights = NULL,
  class.weights = NULL,
  splitrule = NULL,
  num.random.splits = 1,
  alpha = 0.5,
  minprop = 0.1,
  split.select.weights = NULL,
  always.split.variables = NULL,
  respect.unordered.factors = NULL,
  scale.permutation.importance = FALSE,
  keep.infoag = FALSE,inbag = NULL,holdout = FALSE,
  quantreg = FALSE,
  oob.error = TRUE,
  num.threads = NULL,
  save.memory = FALSE,
  verbose = TRUE,
  seed = NULL,
  dependent.variable.name = NULL,
  status.variable.name = NULL,
  classification = NULL,
  nsplits = 30,
  proptry = 1
)
```
# Arguments

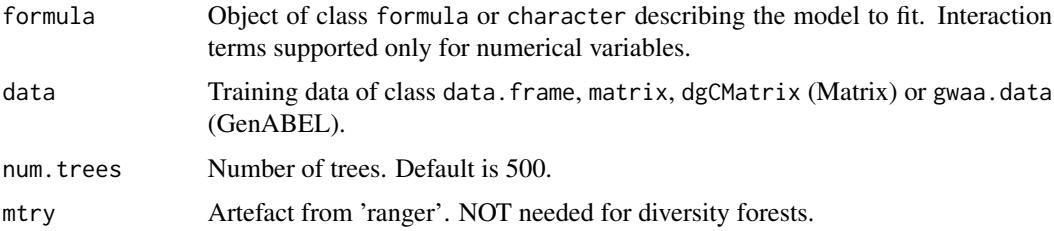

#### divfor 5 to 3 and 3 and 3 and 3 and 3 and 3 and 3 and 3 and 3 and 3 and 3 and 3 and 3 and 3 and 3 and 3 and 3 and 3 and 3 and 3 and 3 and 3 and 3 and 3 and 3 and 3 and 3 and 3 and 3 and 3 and 3 and 3 and 3 and 3 and 3 and

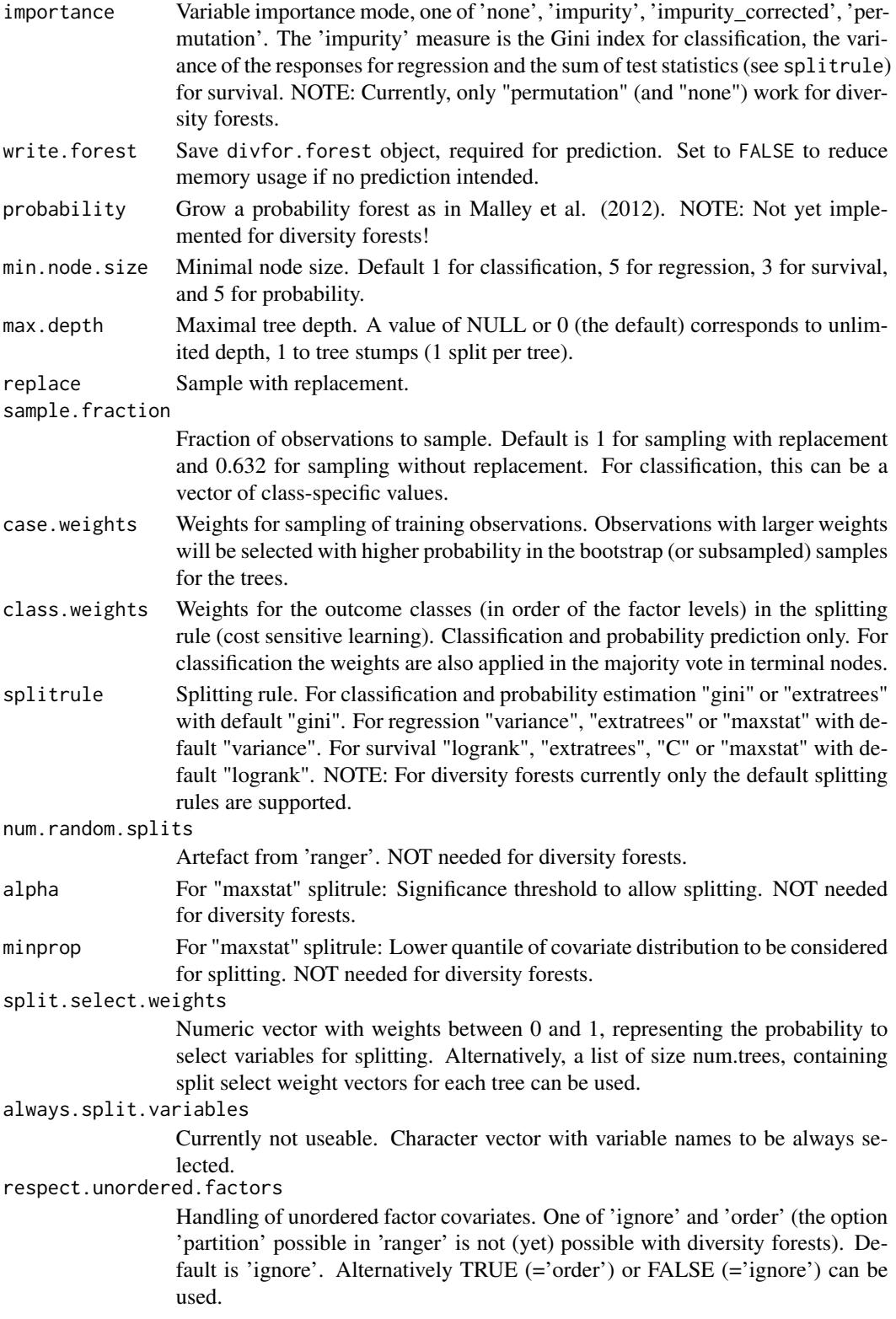

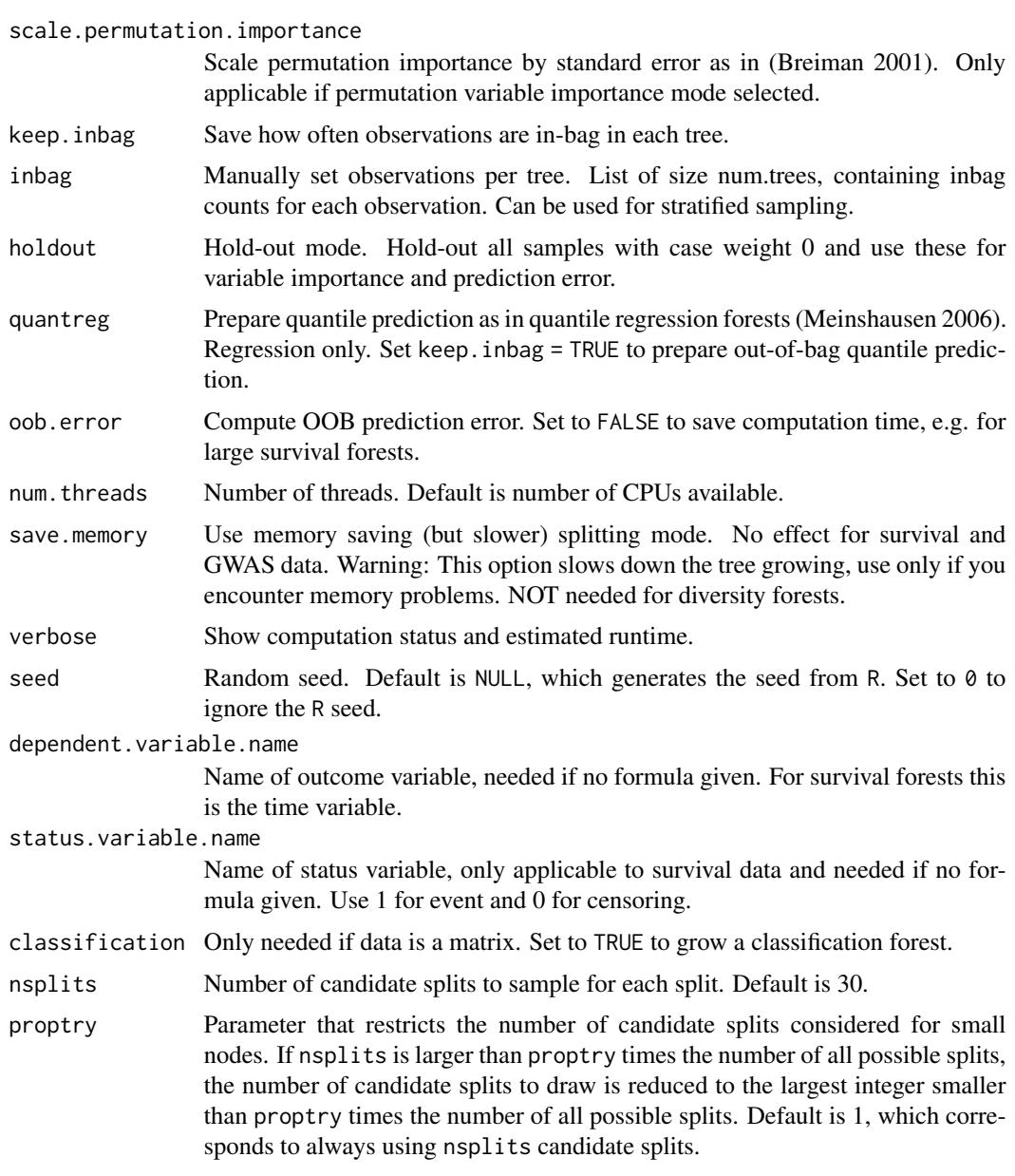

# Value

Object of class divfor with elements

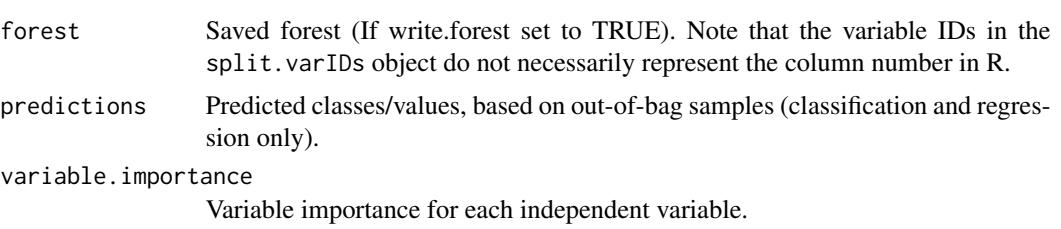

#### divfor the contract of the contract of the contract of the contract of the contract of the contract of the contract of the contract of the contract of the contract of the contract of the contract of the contract of the con

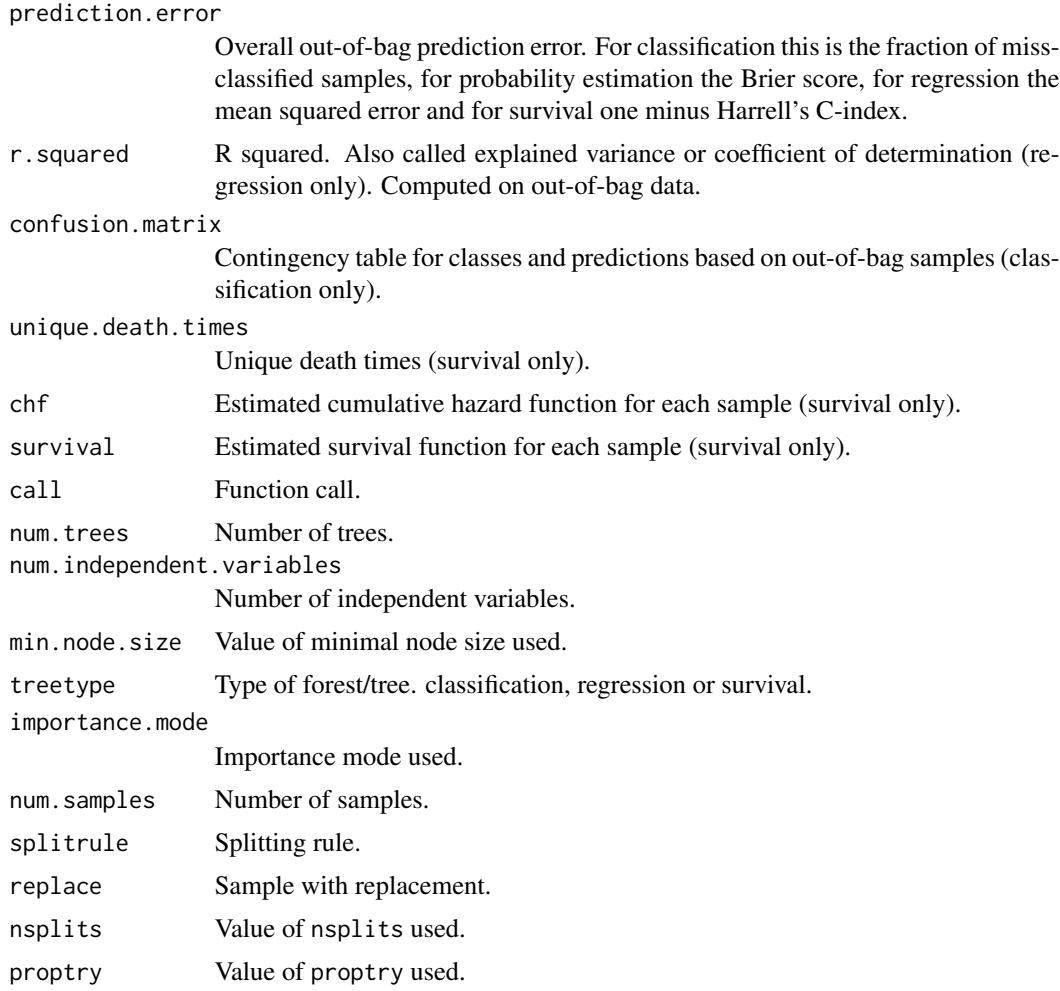

# Author(s)

Roman Hornung, Marvin N. Wright

# References

- Hornung, R. (2022). "Diversity forests: Using split sampling to enable innovative complex split procedures in random forests". SN Computer Science 3(2):1, <doi: [10.1007/s42979021-](https://doi.org/10.1007/s42979-021-00920-1) [009201>](https://doi.org/10.1007/s42979-021-00920-1).
- Wright, M. N. & Ziegler, A. (2017). "ranger: A fast implementation of random forests for high dimensional data in C++ and R". J Stat Softw 77:1-17, <doi: [10.18637/jss.v077.i01>](https://doi.org/10.18637/jss.v077.i01).
- Breiman, L. (2001). "Random forests". Mach Learn, 45:5-32, <doi: [10.1023/A:1010933404324>](https://doi.org/10.1023/A:1010933404324).
- Malley, J. D., Kruppa, J., Dasgupta, A., Malley, K. G., & Ziegler, A. (2012). "Probability machines: consistent probability estimation using nonparametric learning machines". Methods Inf Med 51:74-81, <doi: [10.3414/ME00010052>](https://doi.org/10.3414/ME00-01-0052).
- Meinshausen (2006). "Quantile Regression Forests". J Mach Learn Res 7:983-999.

#### See Also

[predict.divfor](#page-27-1)

#### Examples

```
## Not run:
## Load package:
library("diversityForest")
## Set seed to obtain reproducible results:
set.seed(1234)
## Diversity forest with default settings (NOT recommended)
# Classification:
divfor(Species \sim ., data = iris, num. trees = 20)
# Regression:
iris2 <- iris; iris2$Species <- NULL; iris2$Y <- rnorm(nrow(iris2))
divfor(Y \sim., data = iris2, num.trees = 20)
# Survival:
library("survival")
divfor(Surv(time, status) ~ ., data = veteran, num.trees = 20, respect.unordered.factors = "order")
# NOTE: num.trees = 20 is specified too small for practical
# purposes - the prediction performance of the resulting
# forest will be suboptimal!!
# In practice, num.trees = 500 (default value) or a
# larger number should be used.
## Diversity forest with specified values for nsplits and proptry (NOT recommended)
divfor(Species \sim ., data = iris, nsplits = 10, proptry = 0.4, num.trees = 20)
# NOTE again: num.trees = 20 is specified too small for practical purposes.
## Applying diversity forest after optimizing the values of nsplits and proptry (recommended)
tuneres \le tunedivfor(formula = Species \sim ., data = iris, num.trees.pre = 20)
# NOTE: num.trees.pre = 20 is specified too small for practical
# purposes - the out-of-bag error estimates of the forests
# constructed during optimization will be much too variable!!
# In practice, num.trees.pre = 500 (default value) or a
# larger number should be used.
divfor(Species \sim ., data = iris, nsplits = tuneres$nsplitsopt,
  proptry = tuneres$proptryopt, num.trees = 20)
# NOTE again: num.trees = 20 is specified too small for practical purposes.
## Prediction
train.idx <- sample(nrow(iris), 2/3 * nrow(iris))
iris.train <- iris[train.idx, ]
iris.test <- iris[-train.idx, ]
tuneres <- tunedivfor(formula = Species ~ ., data = iris.train, num.trees.pre = 20)
# NOTE again: num.trees.pre = 20 is specified too small for practical purposes.
rg.iris <- divfor(Species ~ ., data = iris.train, nsplits = tuneres$nsplitsopt,
  proptry = tuneres$proptryopt, num.trees = 20)
# NOTE again: num.trees = 20 is specified too small for practical purposes.
```
<span id="page-7-0"></span>

# <span id="page-8-0"></span>importance.divfor 9

```
pred.iris <- predict(rg.iris, data = iris.test)
table(iris.test$Species, pred.iris$predictions)
## Variable importance
rg.iris <- divfor(Species ~ ., data = iris, importance = "permutation", num.trees = 20)
# NOTE again: num.trees = 20 is specified too small for practical purposes.
rg.iris$variable.importance
## End(Not run)
```
importance.divfor *Diversity Forest variable importance*

# Description

Extract variable importance of divfor object.

#### Usage

```
## S3 method for class 'divfor'
importance(x, ...)
```
# Arguments

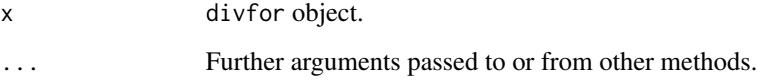

# Value

Variable importance measures.

# Author(s)

Marvin N. Wright

#### See Also

[divfor](#page-2-1)

<span id="page-9-1"></span><span id="page-9-0"></span>interactionfor *Construct an interaction forest prediction rule and calculate EIM values as described in Hornung & Boulesteix (2021).*

#### Description

Implements interaction forests as described in Hornung & Boulesteix (2021). Currently, categorical, metric, and survival outcomes are supported. Interaction forests feature the effect importance measure (EIM), which can be used to rank the covariate variable pairs with respect to the impact of their interaction effects on prediction. This allows to identify relevant interaction effects. Interaction forests focus on well interpretable interaction effects. See the 'Details' section below for more details.

#### Usage

```
interactionfor(
  formula = NULL,
  data = NULL,importance = "both",
  num.trees = NULL,
  simplify.large.n = TRUE,
  num.trees.eim.large.n = NULL,
  write.forest = TRUE,probability = FALSE,
 min.node.size = NULL,
  max.depth = NULL,
  replace = FALSE,
  sample.fraction = ifelse(replace, 1, 0.7),
  case.weights = NULL,
  class.weights = NULL,
  splitrule = NULL,
  always.split.variables = NULL,
  keep.infoag = FALSE,inbag = NULL,holdout = FALSE,quantreg = FALSE,
  oob.error = TRUE,
  num.threads = NULL,
  verbose = TRUE,
  seed = NULL,
  dependent.variable.name = NULL,
  status.variable.name = NULL,
  npairs = NULL,
  classification = NULL
)
```
# interactionfor 11

# Arguments

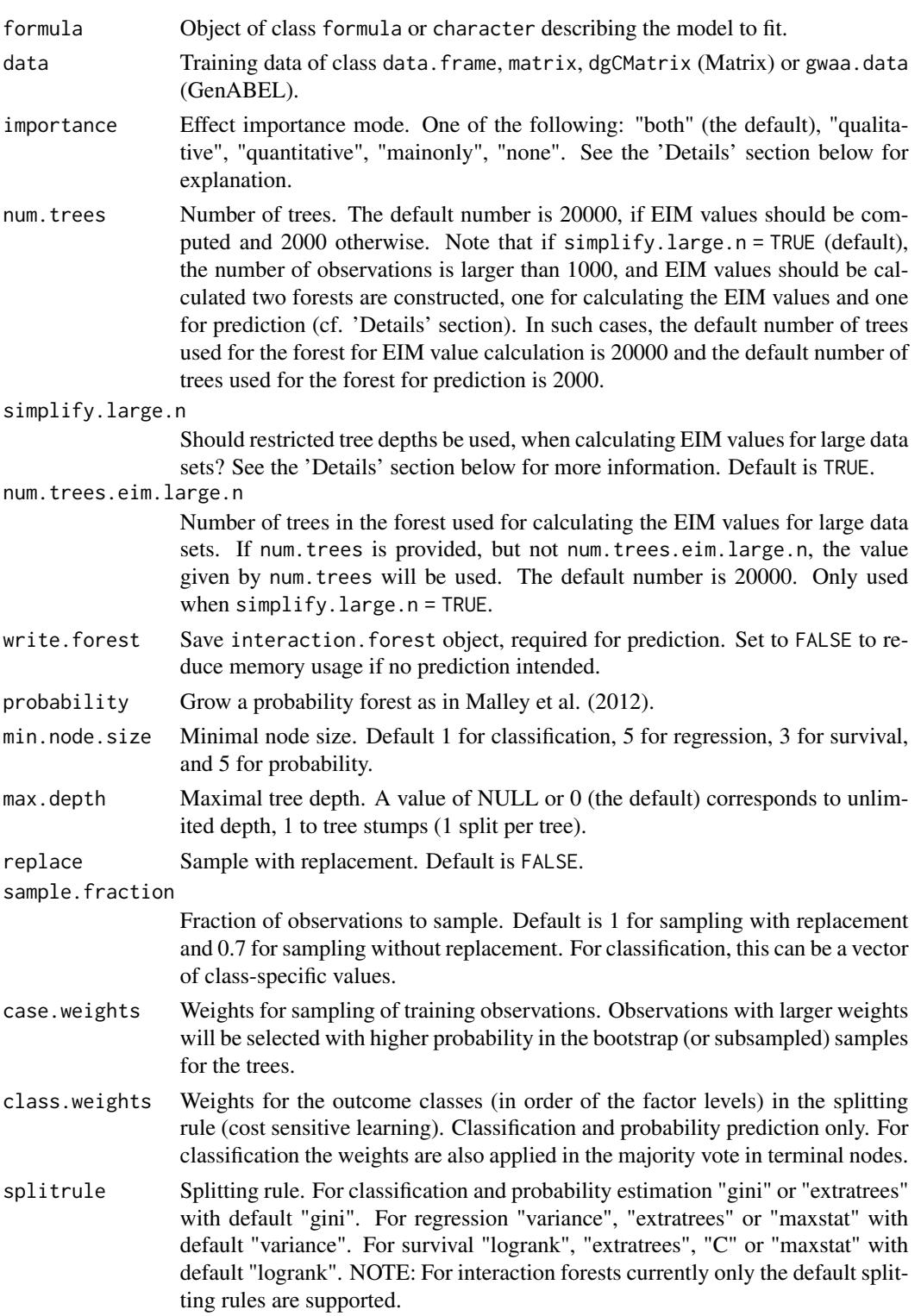

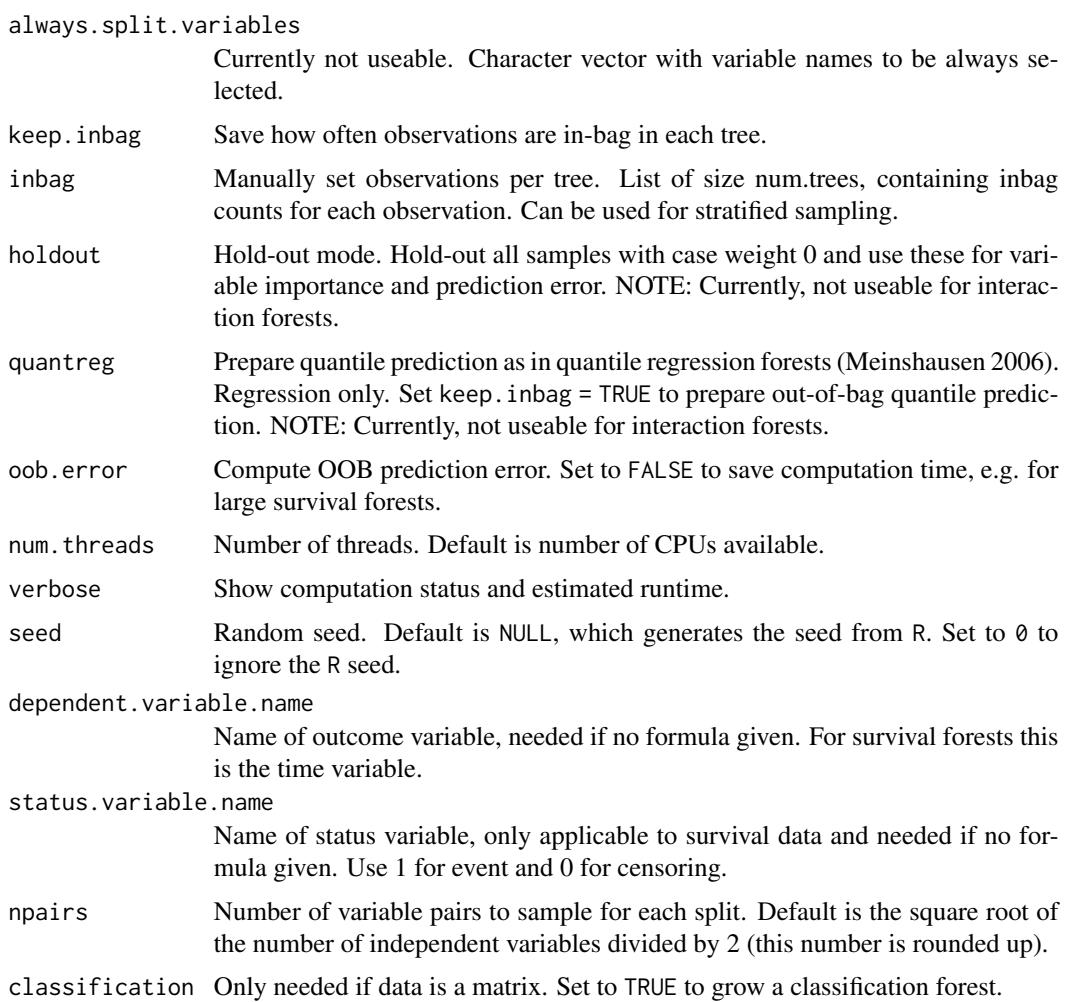

# Details

The effect importance measure (EIM) of interaction forests distinguishes quantitative and qualitative interaction effects (Peto, 1982). This is a common distinction as these two types of interaction effects are interpreted in different ways (see below). For both of these types, EIM values for each variable pair are obtained: the quantitative and qualitative EIM values.

Interaction forests target easily interpretable types of interaction effects. These can be communicated clearly using statements of the following kind: "The strength of the positive (negative) effect of variable A on the outcome depends on the level of variable B" for quantitative interactions, and "for observations with small values of variable B, the effect of variable A is positive (negative), but for observations with large values of B, the effect of A is negative (positive)" for qualitative interactions.

In addition to calculating EIM values for variable pairs, importance values for the individual variables are calculated as well, the univariable EIM values. These measure the variable importance as in the case of classical variable importance measures of random forests.

The effect importance mode can be set via the importance argument: "qualitative": Calculate only qualitative EIM values; "quantitative": Calculate only quantitative EIM values; "both"

#### <span id="page-12-0"></span>interactionfor the 13

(the default): Calculate qualitative and quantitative EIM values; "mainonly": Calculate only univariable EIM values.

The top variable pairs with largest quantitative and qualitative EIM values likely have quantitative and qualitative interactions, respectively, which have a considerable impact on prediction. The top variables with largest univariable EIM values likely have a considerable impact on prediction.

If the number of variables is larger than 100, not all possible variable pairs are considered, but, using a screening procedure, the 5000 variable pairs with the strongest indications of interaction effects are pre-selected.

NOTE: To make interpretations, it is crucial to investigate (visually) the forms the interaction effects of variable pairs with large quantitative and qualitative EIM values take. This can be done using the plot function plot. interactionfor (first overview) and [plotEffects](#page-19-1).

NOTE ALSO: As described in Hornung & Boulesteix (2021), in the case of data with larger numbers of variables (larger than 100, but more seriously for high-dimensional data), the univariable EIM values can be biased. Therefore, it is strongly recommended to interpret the univariable EIM values with caution, if the data are high-dimensional. If it is of interest to measure the univariable importance of the variables for high-dimensional data, an additional conventional random forest (e.g., using the ranger package) should be constructed and the variable importance measure values of this random forest be used for ranking the univariable effects.

For large data sets with many observations the calculation of the EIM values can become very costly - when using fully grown trees. Therefore, when calculating EIM values for data sets with more than 1000 observations we use the following maximum tree depths by default (argument: simplify.large.n = TRUE):

- if  $n \leq 1000$ : Use fully grown trees.
- if  $1000 < n < 2000$ : Use tree depth 10.
- if  $2000 < n \leq 5000$ : Use tree depth 7.
- if  $n > 5000$ : Use tree depth 5.

Extensive analyses in Hornung & Boulesteix (2021) suggest that by restricting the tree depth in this way, the EIM values that would result when using fully grown trees are approximated well. However, the prediction performance suffers, when using restricted trees. Therefore, we restrict the tree depth only when calculating the EIM values (if  $n > 1000$ ), but construct a second interaction forest with unrestricted tree depth, which is then used for prediction purposes.

#### Value

Object of class interactionfor with elements

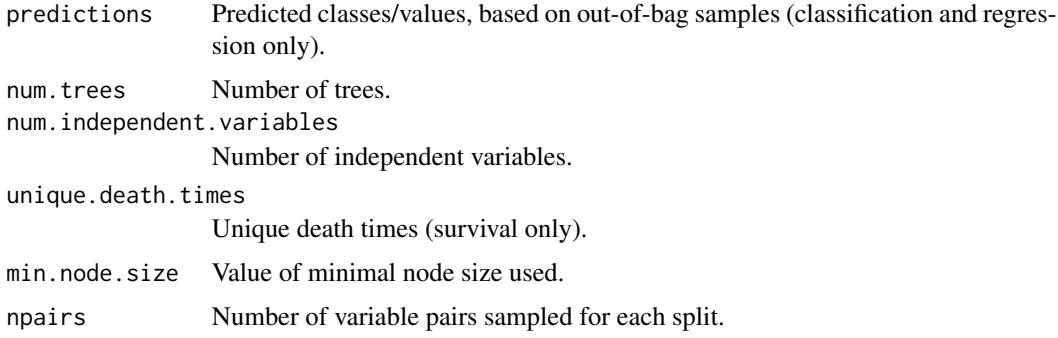

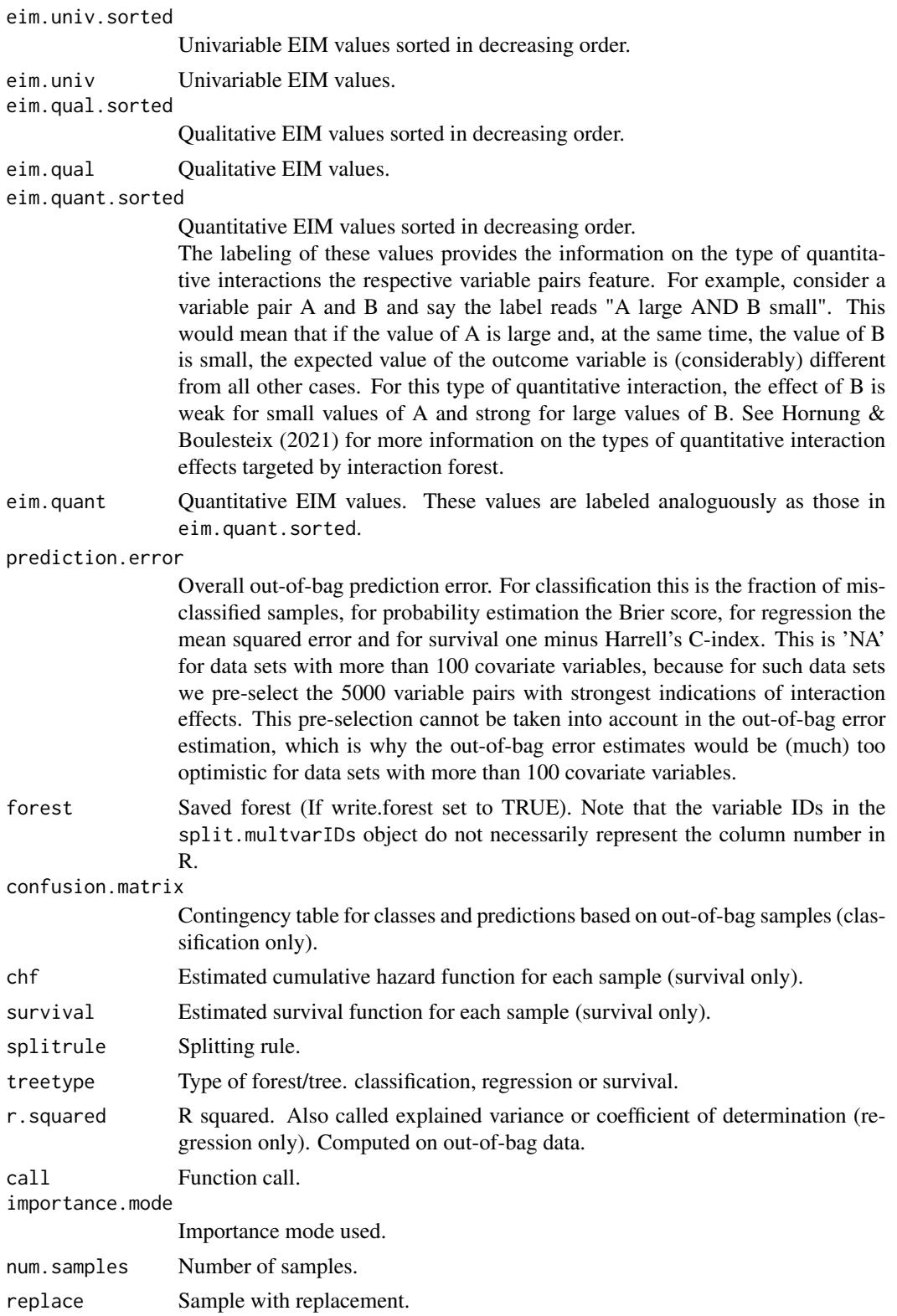

eim.quant.rawlists

List containing the four vectors of un-adjusted 'raw' quantitative EIM values and the four vectors of adjusted EIM values. These are usually not required by the user.

For each of the four types of quantitative splits there exists a separate vector of raw quantitative EIM values. For example, eim.quant.large.small.raw contains the raw quantitative EIM values of the quantitative split type associated with quantitative interaction effects for which the expected values of the outcome variable are different, if the value of variable A is large and, at the same time, the value of variable B is small. The list entries of the un-adjusted 'raw' quantitative EIM values are labeled with the suffix .raw, while the list entries of the adjusted quantitative EIM values miss this suffix. See Hornung & Boulesteix (2021) for details on the raw and adjusted EIM values.

- promispairs List giving the indices of the variables in the pre-selected variable pairs. If the number of variables is at most 100, all variable pairs are considered.
- plotres List ob objects needed by the plot functions: eim.univ.order contains the sorting of the univariable EIM values in descending order, where the first element gives the index of the variable with largest EIM value, the second element the index of the variable with second-largest EIM value and so on; eim.qual.order / eim.quant.order contains the sorting in descending order of the qualitative / quantitative EIM values for the (pre-selected) variable pairs given by the object promispairs above. The first element gives the index of the (pre-selected) variable pair with largest qualitative / quantitative EIM value, the second element the index of the variable pair with second-largest qualitative / quantitative EIM value; data contains the data; yvarname is the name of the outcome variable (survival time for survival); statusvarname is the name of the status variable.

# Author(s)

Roman Hornung, Marvin N. Wright

#### References

- Hornung, R. & Boulesteix, A.-L. (2021). Interaction Forests: Identifying and exploiting interpretable quantitative and qualitative interaction effects. Technical Report No. 237, Department of Statistics, University of Munich. [https://epub.ub.uni-muenchen.de/75432/](https://epub.ub.uni-muenchen.de/75432/index.html) [index.html](https://epub.ub.uni-muenchen.de/75432/index.html).
- Hornung, R. (2022). "Diversity forests: Using split sampling to enable innovative complex split procedures in random forests". SN Computer Science 3(2):1, <doi: [10.1007/s42979021-](https://doi.org/10.1007/s42979-021-00920-1) [009201>](https://doi.org/10.1007/s42979-021-00920-1).
- Peto, R., (1982) Statistical aspects of cancer trials. In: K.E. Halnam (Ed.), Treatment of Cancer. Chapman & Hall: London.
- Wright, M. N. & Ziegler, A. (2017). "ranger: A fast implementation of random forests for high dimensional data in C++ and R". J Stat Softw 77:1-17, <doi: [10.18637/jss.v077.i01>](https://doi.org/10.18637/jss.v077.i01).
- Breiman, L. (2001). "Random forests". Mach Learn, 45:5-32, <doi: [10.1023/A:1010933404324>](https://doi.org/10.1023/A:1010933404324).
- Malley, J. D., Kruppa, J., Dasgupta, A., Malley, K. G., & Ziegler, A. (2012). "Probability machines: consistent probability estimation using nonparametric learning machines". Methods Inf Med 51:74-81, <doi: [10.3414/ME00010052>](https://doi.org/10.3414/ME00-01-0052).

<span id="page-15-0"></span>• Meinshausen (2006). "Quantile Regression Forests". J Mach Learn Res 7:983-999.

# See Also

[predict.divfor](#page-27-1), [plot.interactionfor](#page-17-1), [plotEffects](#page-19-1)

#### Examples

```
## Not run:
## Load package:
library("diversityForest")
## Set seed to make results reproducible:
set.seed(1234)
## Construct interaction forests and calculate EIM values:
# Binary outcome:
data(zoo)
modelcat <- interactionfor(dependent.variable.name = "type", data = zoo,
 num.trees = 20)# Metric outcome:
data(stock)
modelcont <- interactionfor(dependent.variable.name = "company10", data = stock,
  num.trees = 20)# Survival outcome:
library("survival")
mgus2$id <- NULL # 'mgus2' data set is contained in the 'survival' package
# categorical variables need to be of factor format - important!!
mgus2$sex <- factor(mgus2$sex)
mgus2$pstat <- factor(mgus2$pstat)
# Remove the second time variable 'ptime':
mgus2$ptime <- NULL
# Remove missing values:
mgus2 <- mgus2[complete.cases(mgus2),]
# Take subset to make the calculations less computationally
# expensive for the example (in actual applications, we would of course
```
#### interactionfor the contraction of the contraction of the contraction of the contraction of the contraction of the contraction of the contraction of the contraction of the contraction of the contraction of the contraction o

```
# use the whole data set):
mgus2sub <- mgus2[sample(1:nrow(mgus2), size=500),]
# Apply 'interactionfor':
modelsurv <- interactionfor(formula = Surv(futime, death) ~ ., data=mgus2sub, num.trees=20)
# NOTE: num.trees = 20 (in the above) would be much too small for practical
# purposes. This small number of trees was simply used to keep the
# runtime of the example short.
# The default number of trees is num.trees = 20000 if EIM values are calculated
# and num.trees = 2000 otherwise.
## Inspect the rankings of the variables and variable pairs with respect to
## the univariable, quantitative, and qualitative EIM values:
# Univariable EIM values:
modelcat$eim.univ.sorted
# Pairs with top quantitative EIM values:
modelcat$eim.quant.sorted[1:5]
# Pairs with top qualitative EIM values:
modelcat$eim.qual.sorted[1:5]
## Investigate visually the forms of the interaction effects of the variable pairs with
## largest quantitative and qualitative EIM values:
plot(modelcat)
plotEffects(modelcat, type="quant") # type="quant" is default.
plotEffects(modelcat, type="qual")
## Prediction:
# Separate 'zoo' data set randomly in training
# and test data:
data(zoo)
train.idx <- sample(nrow(zoo), 2/3 * nrow(zoo))
zoo.train <- zoo[train.idx, ]
zoo.test <- zoo[-train.idx, ]
# Construct interaction forest on training data:
# NOTE again: num.trees = 20 is specified too small for practical purposes.
modelcattrain <- interactionfor(dependent.variable.name = "type", data = zoo,
                                importance = "none", num.trees = 20)
# NOTE: Because we are only interested in prediction here, we do not
# calculate EIM values (by setting importance = "none"), because this
```

```
# speeds up calculations.
# Predict class values of the test data:
pred.zoo <- predict(modelcattrain, data = zoo.test)
# Compare predicted and true class values of the test data:
table(zoo.test$type, pred.zoo$predictions)
## End(Not run)
```
<span id="page-17-1"></span>plot.interactionfor *Plot method for* interactionfor *objects*

#### Description

Plot function for interactionfor objects that allows to obtain a first overview of the result of the interaction forest analysis. This function visualises the distributions of the EIM values and the estimated forms of the bivariable influences of the variable pairs with largest quantitative and qualitative EIM values. Further visual exploration of the result of the interaction forest analysis should be conducted using [plotEffects](#page-19-1).

#### Usage

## S3 method for class 'interactionfor'  $plot(x, numpairsquant = 2, numpairsqual = 2, ...)$ 

#### Arguments

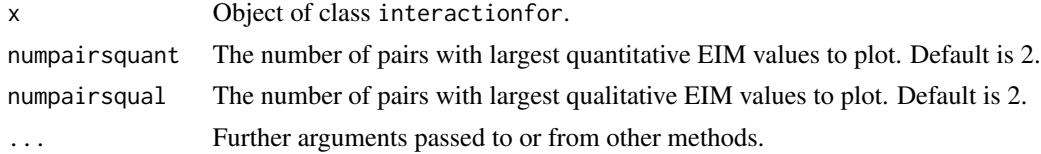

### Details

For details on the plots of the estimated forms of the bivariable influences of the variable pairs see [plotEffects](#page-19-1).

NOTE: The p-values shown in the plots are generally much too optimistic and **MUST NOT** be reported as the result of a statistical test for significance of interaction. To obtain adjusted p-values that would correspond to valid tests, it would be possible to multiply these p-values by the number of possible variable pairs, which would correspond to Bonferroni-adjusted p-values. See the 'Details' section of [plotEffects](#page-19-1) for further explanation and guidance.

NOTE ALSO: As described in Hornung & Boulesteix (2021), in the case of data with larger numbers of variables (larger than 100, but more seriously for high-dimensional data), the univariable EIM values can be biased. Therefore, it is strongly recommended to interpret the univariable EIM values with caution, if the data are high-dimensional. If it is of interest to measure the univariable

<span id="page-17-0"></span>

# <span id="page-18-0"></span>plot.interactionfor 19

importance of the variables for high-dimensional data, an additional conventional random forest (e.g., using the ranger package) should be constructed and the variable importance measure values of this random forest be used for ranking the univariable effects.

# Value

A ggplot2 plot.

#### Author(s)

Roman Hornung

#### References

- Hornung, R. & Boulesteix, A.-L. (2021). Interaction Forests: Identifying and exploiting interpretable quantitative and qualitative interaction effects. Technical Report No. 237, Department of Statistics, University of Munich. [https://epub.ub.uni-muenchen.de/75432/](https://epub.ub.uni-muenchen.de/75432/index.html) [index.html](https://epub.ub.uni-muenchen.de/75432/index.html).
- Hornung, R. (2022). "Diversity forests: Using split sampling to enable innovative complex split procedures in random forests". SN Computer Science 3(2):1, <doi: [10.1007/s42979021-](https://doi.org/10.1007/s42979-021-00920-1) [009201>](https://doi.org/10.1007/s42979-021-00920-1).

#### See Also

[plotEffects](#page-19-1)

# Examples

## Not run:

## Load package:

library("diversityForest")

## Set seed to make results reproducible:

```
set.seed(1234)
```
## Construct interaction forest and calculate EIM values:

```
data(stock)
model <- interactionfor(dependent.variable.name = "company10", data = stock,
                        num.trees = 20)
```
# NOTE: num.trees = 20 (in the above) would be much too small for practical # purposes. This small number of trees was simply used to keep the # runtime of the example short.

```
# The default number of trees is num.trees = 20000 if EIM values are calculated
# and num.trees = 2000 otherwise.
## When using the plot() function without further specifications,
## by default the estimated bivariable influences of the two pairs with largest quantitative
## and qualitative EIM values are shown:
plot(model)
# It is, however, also possible to change the numbers of
# pairs with largest quantitative and qualitative EIM values
# to be shown:
plot(model, numpairsquant = 4, numpairsqual = 3)
## End(Not run)
```
<span id="page-19-1"></span>plotEffects *Interaction forest plots: Exploring Interaction Forest results through visualisation*

#### Description

This function allows to visualise the (estimated) bivariable influences of pairs of variables (with large quantitative and qualitative EIM values) on the outcome. This step is crucial, because to interpret interaction effects between variable pairs with large quantitative and qualitative EIM values, it is necessary to learn about the forms these interaction effects take.

#### Usage

```
plotEffects(
  intobj,
  type = "quant",
  numpairs = 5,
  indpairs = NULL,
  pairs = NULL,
  allwith = NULL,pvalues = TRUE,
  twoplots = TRUE,
  addtitles = TRUE,
 plotit = TRUE
)
```
<span id="page-19-0"></span>

# plotEffects 21

# Arguments

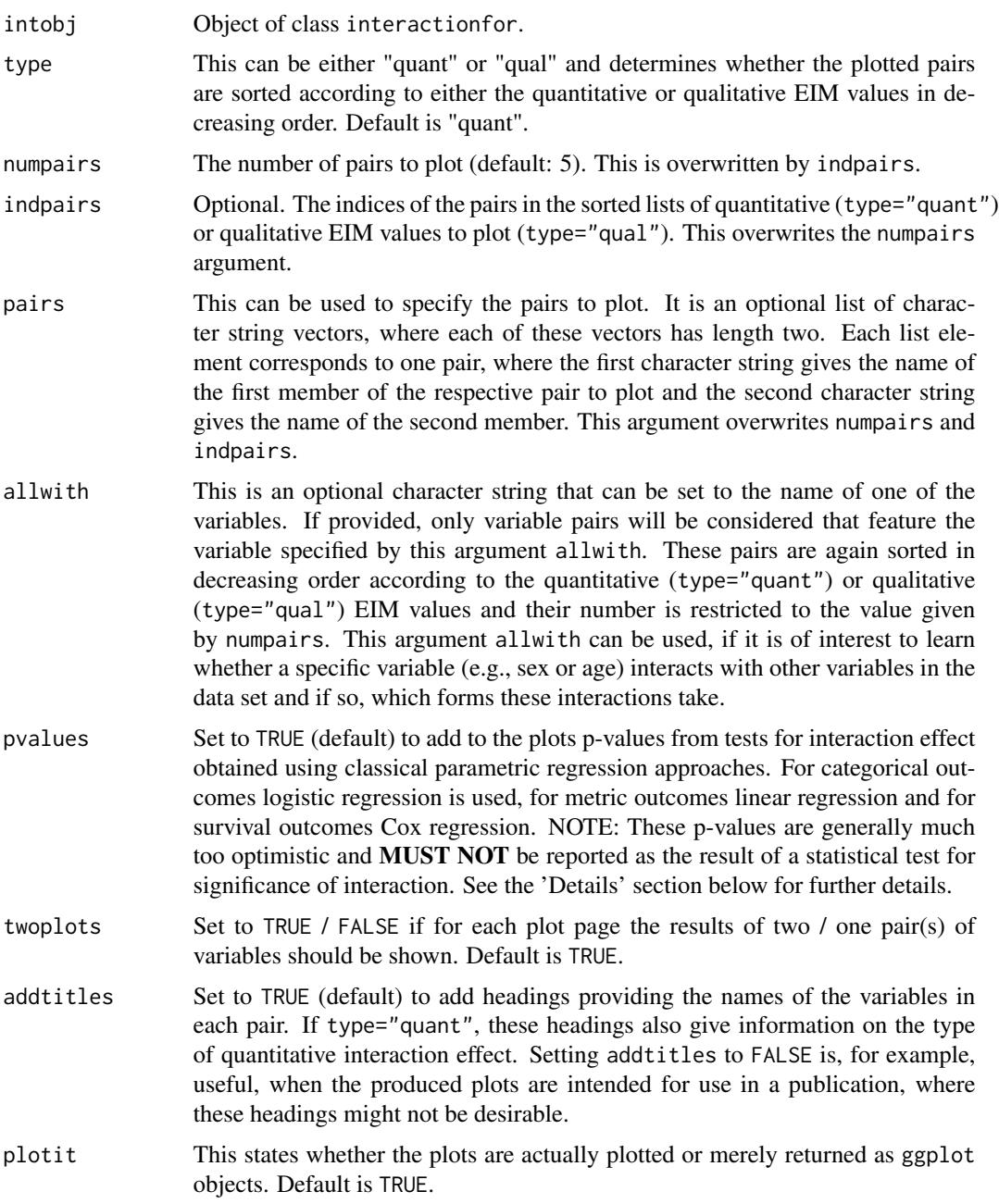

# Details

For each considered pair the bivariable influence of both pair members on the outcome estimated using a two-dimensional flexible function is shown. Such visualisations make it possible to learn about the forms of the interaction effects between variable pairs with large EIM values. Moreover, these visualisations reveal (pathological) cases in which variable pairs do not show indications of interaction effects despite featuring large EIM values.

For binary outcomes the estimated probabilities for the second class are predicted, for categorical outcomes with more than two classes the estimated probabilities for the largest class are predicted, for metric outcomes the means of the outcome are predicted, and for survival outcomes the log hazards ratio values compared to the median effect are predicted.

The kinds of estimates shown differ also according to whether both pair members are metric or only one of the two members is metric and the other one categorical or both pair members are categorical:

- If both pair members are metric and the outcome is categorical or metric we use two-dimensional LOESS regression, where in the case of categorical outcomes, to obtain probability estimates for the first class (or largest class for multi-class outcomes), we use the value '1' for the first class (largest class for multi-class outcomes) and the value '0' for the second class (all other classes for multi-class outcomes).
- If both pair members are metric and the outcome is survival we use a Cox proportional hazard additive model with a two-dimensional LOESS smooth (gamcox function from the 'MapGAM' package (version 1.2-5)) and in the rare cases for which the latter fails, we use classical Cox regression with an interaction term between the two covariates.
- If one pair member is metric and the other one categorical and the outcome is categorical or metric, we use LOESS regression between the outcome (coded as '0' and '1' in the case of categorical outcomes as described above) and the values of the metric variable separately for each category of the categorical variable. In the rare cases in which the LOESS regression fails we use classical linear regression.
- If one pair member is metric and the other one categorical and the outcome is survival, we use Cox regression with a linear tail-restricted cubic spline with four knots (univariable LOESS regression for survival outcomes does not seem to be available yet in R) separately for each category of the categorical variable. In cases in which the fitting of this spline regression fails we use classical Cox regression.
- If both pair members are categorical and the outcome is categorical or metric, we simply calculate the mean of the outcome (coded as '0' and '1' in the case of categorical outcomes as described above) for each possible combination of the categories of the two variables.
- If both pair members are categorical and the outcome is survival, we use classical Cox regression with an interaction term between the two variables (there is no need for any flexible modelling in this setting, because the Cox model with two categorical variables plus interaction term is saturated).

As described above (function argument: pvalues), there is an option to add p-values from tests for interaction effect to the plots. If at least one of the variables in the considered variable pair is categorical and features more than two categories, there are more than one interaction terms in the regression approaches used for testing, because the categorical variables are dummy-coded. Therefore, in these cases we obtain a p-value for each interaction term. to obtain a single p-value for the test for interaction we adjust these multiple p-values using the Holm-Bonferroni procedure and take the minimum of the adjusted p-values.

NOTE: These p-values are generally much too optimistic, in particular for small data sets and large numbers of variables. The reason for this overoptimism is that these p-values are not adjusted for the fact that we already used the data to find the variable pairs with strongest indications of interaction effects. This is similar to a multiple testing problem. Therefore, these p-values should only be seen as a rough guide to be interpreted very cautiously and **MUST NOT** be reported as the results of a

#### <span id="page-22-0"></span>plotEffects 23

statistical test for significance of interaction. To obtain adjusted p-values that would correspond to valid tests, it would be possible to multiply these p-values by the number of possible pairs, which would correspond to Bonferroni-adjusted p-values. For example, assume that we have 30 covariate variables. In that case the number of possible pairs would be 'choose(30, 2) =  $435'$ , which is why we would need to multiply each p-value by 435 to obtain an adjusted p-value (or keep the original p-values and divide the significance level 0.05 by 435). Note, however, that Bonferroni-adjusted p-values deliver quite conservative results.

# Value

A list of ggplot2 plots returned invisibly.

#### Author(s)

Roman Hornung

#### References

- Hornung, R. & Boulesteix, A.-L. (2021). Interaction Forests: Identifying and exploiting interpretable quantitative and qualitative interaction effects. Technical Report No. 237, Department of Statistics, University of Munich. [https://epub.ub.uni-muenchen.de/75432/](https://epub.ub.uni-muenchen.de/75432/index.html) [index.html](https://epub.ub.uni-muenchen.de/75432/index.html).
- Hornung, R. (2022). "Diversity forests: Using split sampling to enable innovative complex split procedures in random forests". SN Computer Science 3(2):1, <doi: [10.1007/s42979021-](https://doi.org/10.1007/s42979-021-00920-1) [009201>](https://doi.org/10.1007/s42979-021-00920-1).

#### See Also

[plot.interactionfor](#page-17-1), [plotPair](#page-25-1)

#### Examples

## Not run:

## Load package:

library("diversityForest")

## Set seed to make results reproducible:

set.seed(1234)

## Construct interaction forest and calculate EIM values:

```
data(stock)
model <- interactionfor(dependent.variable.name = "company10", data = stock,
                       num.trees = 20)
```

```
# NOTE: num.trees = 20 (in the above) would be much too small for practical
# purposes. This small number of trees was simply used to keep the
# runtime of the example short.
# The default number of trees is num.trees = 20000 if EIM values are calculated
# and num.trees = 2000 otherwise.
## Obtain a first overview by applying the plot() function for
## interactionfor obects:
plot(model)
## Several possible application cases of the plotEffects() function:
# Visualise the estimated bivariable influences of the five variable pairs with the
# largest quantitative EIM values:
plotEffects(model) # type="quant" is default.
# Visualise the estimated bivariable influences of the five pairs with the
# largest qualitative EIM values:
plotEffects(model, type="qual")
# Visualise the estimated bivariable influences of all (eight) pairs that involve
# the variable "company7" sorted in decreasing order according to the
# qualitative EIM values:
plotEffects(model, allwith="company7", type="qual", numpairs=8)
# Visualise the estimated bivariable influences of the pairs with third and fifth
# largest qualitative EIM values:
plotEffects(model, type="qual", indpairs=c(3,5))
# Visualise the estimated bivariable influences of the pairs ("company3", "company5") and
# ("company1", "company9"):
plotEffects(model, pairs=list(c("company3", "company5"), c("company1", "company9")))
## Saving of plots generated with the plotEffects() function (e.g., for use in publications):
# Apply plotEffects() to obtain plots for the five variable pairs
```
#### plotEffects 25

```
# with the largest qualitative EIM values and store these plots in
# an object 'ps':
ps <- plotEffects(model, type="qual", pvalues=FALSE, twoplots=FALSE, addtitles=FALSE, plotit=FALSE)
# pvalues = FALSE states that no p-values should be shown in the plots,
# because these might not be desired in plots meant for publication.
# twoplots = FALSE ensures that we get one plot for each page instead of two plots per page.
# addtitles = FALSE removes the automatically generated titles, because these are likely
# not desired in publications.
# plotit = FALSE ensures that the plots are not displayed, but only returned (invisibly)
# by plotEffects().
# Save the plot with second largest qualitative EIM value:
p1 <- ps[[2]]
# Add title:
library("ggpubr")
p1 <- annotate_figure(p1, top = text_grob("My descriptive plot title 1", face = "bold", size = 14))
p1
# Save as PDF:
# library("ggplot2")
# ggsave(file="mypathtofolder/FigureXY1.pdf", width=14, height=6)
# Save the plot with fifth largest qualitative EIM value:
p2 <- ps[[5]]
# Add title:
p2 <- annotate_figure(p2, top = text_grob("My descriptive plot title 2", face = "bold", size = 14))
p2
# Save as PDF:
# ggsave(file="mypathtofolder/FigureXY1.pdf", width=14, height=6)
# Combine both of the above plots:
p \leftarrow ggarrange(p1, p2, nrow = 2)
\mathsf{D}# Save the combined plot:
# ggsave(file="mypathtofolder/FigureXYcombined.pdf", width=14, height=11)
# NOTE: Using plotEffects() it is not possible to change the plots
# themselves (by e.g., increasing the label sizes or changing the
# axes ranges). However, the function plotPair() can be used to change
```

```
# the plots themselves.
```
<span id="page-25-0"></span>## End(Not run)

<span id="page-25-1"></span>plotPair *Plot of the (estimated) simultaneous influence of two variables*

# Description

This function allows to visualise the (estimated) bivariable influence of a single specific pair of variables on the outcome. The estimation and plotting is performed in the same way as in [plotEffects](#page-19-1). However, plotPair does not require an interactionfor object and can thus be used also without a constructed interaction forest.

#### Usage

```
plotPair(
  pair,
  yvarname,
  statusvarname = NULL,
  data,
  levelsorder1 = NULL,
  levelsorder2 = NULL,
  pvalue = TRUE,returnseparate = FALSE,
  intobj = NULL)
```
#### Arguments

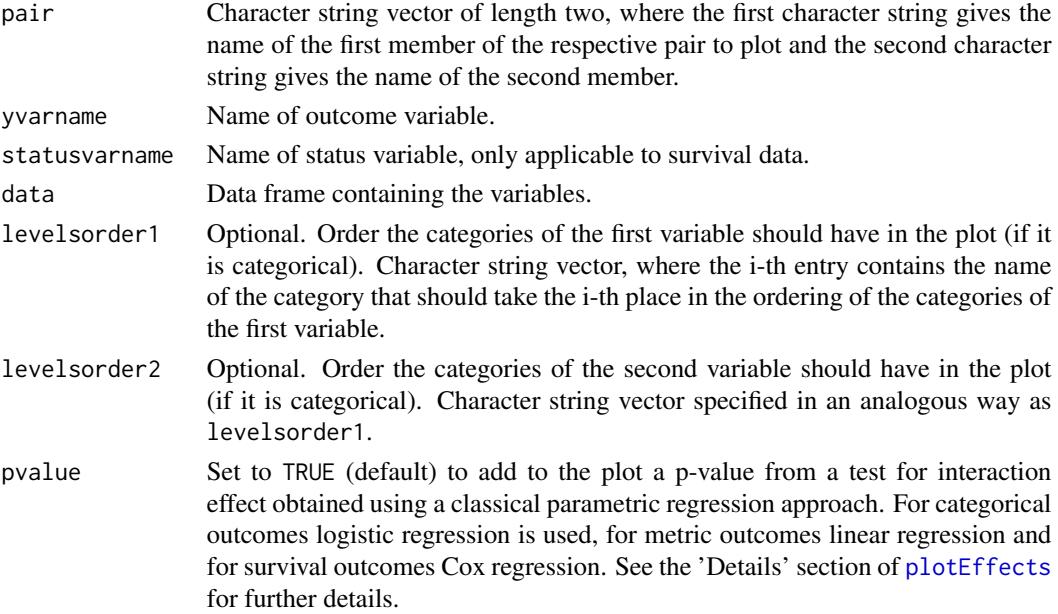

#### <span id="page-26-0"></span>plotPair 27

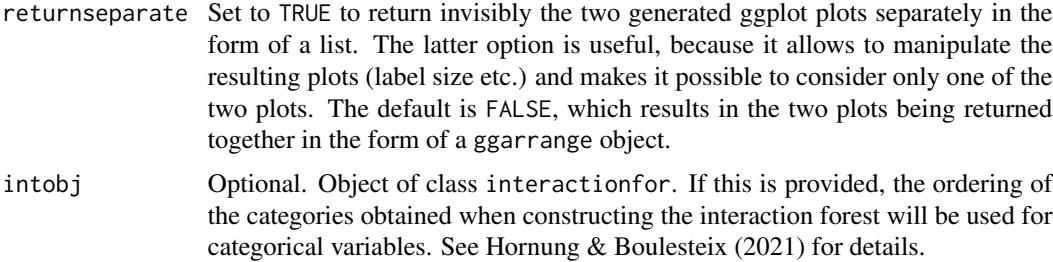

# Details

See the 'Details' section of [plotEffects](#page-19-1).

#### Value

A ggplot2 plot.

# Author(s)

Roman Hornung

# References

- Hornung, R. & Boulesteix, A.-L. (2021). Interaction Forests: Identifying and exploiting interpretable quantitative and qualitative interaction effects. Technical Report No. 237, Department of Statistics, University of Munich. [https://epub.ub.uni-muenchen.de/75432/](https://epub.ub.uni-muenchen.de/75432/index.html) [index.html](https://epub.ub.uni-muenchen.de/75432/index.html).
- Hornung, R. (2022). "Diversity forests: Using split sampling to enable innovative complex split procedures in random forests". SN Computer Science 3(2):1, <doi: [10.1007/s42979021-](https://doi.org/10.1007/s42979-021-00920-1) [009201>](https://doi.org/10.1007/s42979-021-00920-1).

# See Also

[plotEffects](#page-19-1), [plot.interactionfor](#page-17-1)

# Examples

## Not run:

## Load package:

```
library("diversityForest")
```

```
## Visualise the estimated bivariable influence of 'toothed' and 'feathers' on
## the probability of type="mammal":
```

```
data(zoo)
plotPair(pair = c("toothed", "feathers"), yvarname="type", data = zoo)
```

```
## Visualise the estimated bivariable influence of 'creat' and 'hgb' on
## survival (more precisely, on the log hazards ratio compared to the
## median effect):
library("survival")
mgus2compl <- mgus2[complete.cases(mgus2),]
plotPair(pair=c("creat", "hgb"), yvarname="futime", statusvarname = "death", data=mgus2compl)
# Problem: The outliers in the left plot make it difficult to see what is going
# on in the region with creat values smaller than about two even though the
# majority of values lie there.
# --> Solution: We re-run the above line setting returnseparate = TRUE, because
# this allows to get the two ggplot plots separately, which can then be manipulated
# to change the x-axis range in order to remove the outliers:
ps <- plotPair(pair=c("creat", "hgb"), yvarname="futime", statusvarname = "death",
               data=mgus2compl, returnseparate = TRUE)
# Change the x-axis range:
library("ggplot2")
ps[[1]] + xlim(c(0.5,2))
# Save the plot:
# ggsave(file="mypathtofolder/FigureXY1.pdf", width=7, height=6)
# We can, for example, also change the label sizes of the second plot:
# With original label sizes:
ps[[2]]
# With larger label sizes:
ps[[2]] + theme(axis.title=element_text(size=15))
# Save the plot:
# library("ggplot2")
# ggsave(file="mypathtofolder/FigureXY2.pdf", width=7, height=6)
```
## End(Not run)

<span id="page-27-1"></span>predict.divfor *Diversity Forest prediction*

#### Description

Prediction with new data and a saved forest from [divfor](#page-2-1).

# <span id="page-28-0"></span>predict.divfor 29

### Usage

```
## S3 method for class 'divfor'
predict(
  object,
  data = NULL,
  predict.all = FALSE,
  num.trees = object$num.trees,
  type = "response",
  se.method = "infjack",
  quantiles = c(0.1, 0.5, 0.9),
  seed = NULL,
  num.threads = NULL,
  verbose = TRUE,
  ...
)
```
### Arguments

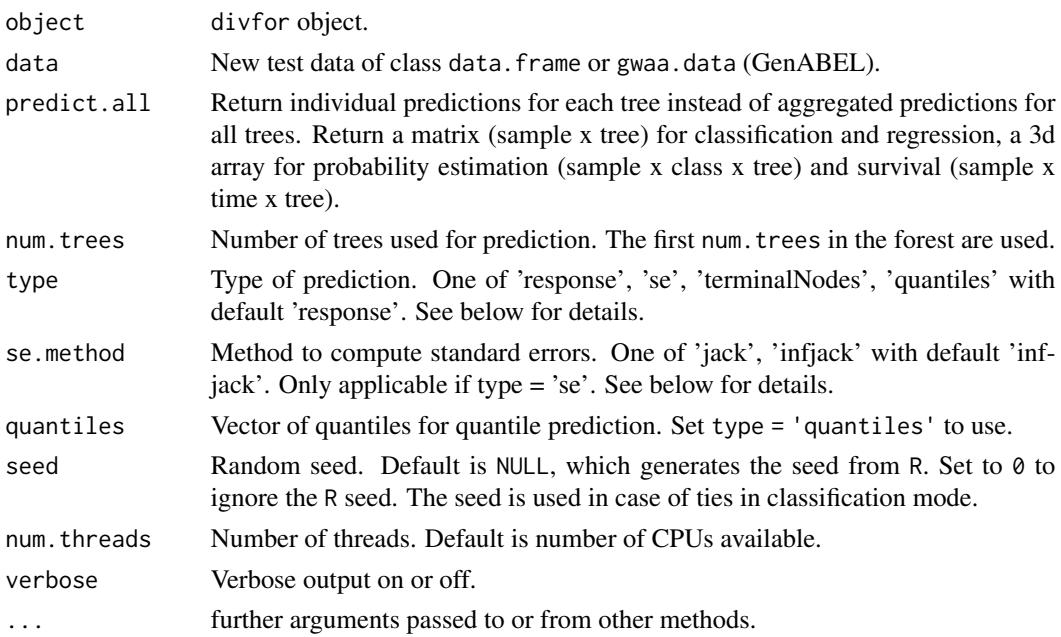

#### Details

This package is a fork of the R package 'ranger' that implements random forests using an efficient C++ implementation. More precisely, 'diversityForest' was written by modifying the code of 'ranger', version 0.11.0. Therefore, details on further functionalities of the code that are not presented in the help pages of 'diversityForest' are found in the help pages of 'ranger' (version 0.11.0). The code in the example sections of [divfor](#page-2-1) and [tunedivfor](#page-32-1) can be used as a template for all common application scenarios with respect to classification, regression and survival prediction using univariable, binary splitting. Some function arguments adopted from the 'ranger' package may not be useable with diversity forests (for the current package version).

# Value

Object of class divfor.prediction with elements

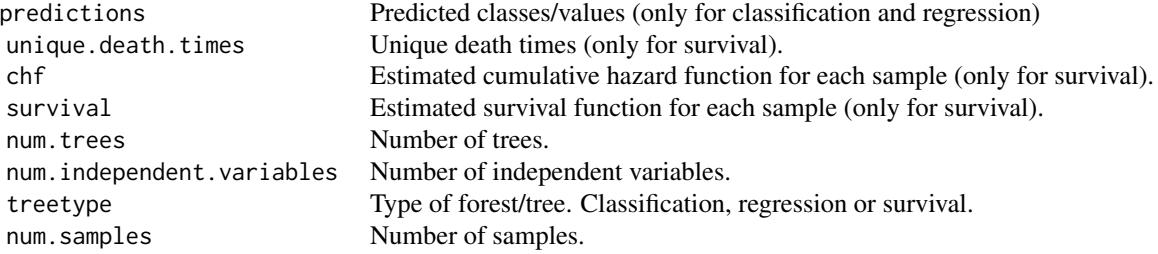

# Author(s)

Marvin N. Wright

# References

- Hornung, R. (2022). "Diversity forests: Using split sampling to enable innovative complex split procedures in random forests". SN Computer Science 3(2):1, <doi: [10.1007/s42979021-](https://doi.org/10.1007/s42979-021-00920-1) [009201>](https://doi.org/10.1007/s42979-021-00920-1).
- Wright, M. N. & Ziegler, A. (2017). "ranger: A fast Implementation of Random Forests for High Dimensional Data in C++ and R". J Stat Softw 77:1-17, <doi: [10.18637/jss.v077.i01>](https://doi.org/10.18637/jss.v077.i01).
- Wager, S., Hastie T., & Efron, B. (2014). "Confidence Intervals for Random Forests: The Jackknife and the Infinitesimal Jackknife". J Mach Learn Res 15:1625-1651.
- Meinshausen (2006). "Quantile Regression Forests". J Mach Learn Res 7:983-999.

### See Also

[divfor](#page-2-1)

predict.interactionfor

*Interaction Forest prediction*

#### Description

Prediction with new data and a saved interaction forest from [interactionfor](#page-9-1).

# Usage

```
## S3 method for class 'interactionfor'
predict(
 object,
 data = NULL,predict.all = FALSE,
```
<span id="page-29-0"></span>

# predict.interactionfor 31

```
num.trees = object$num.trees,
type = "response",
se.method = "infiack",
quantiles = c(0.1, 0.5, 0.9),
seed = NULL,num.threads = NULL,
verbose = TRUE,
...
```

```
)
```
# Arguments

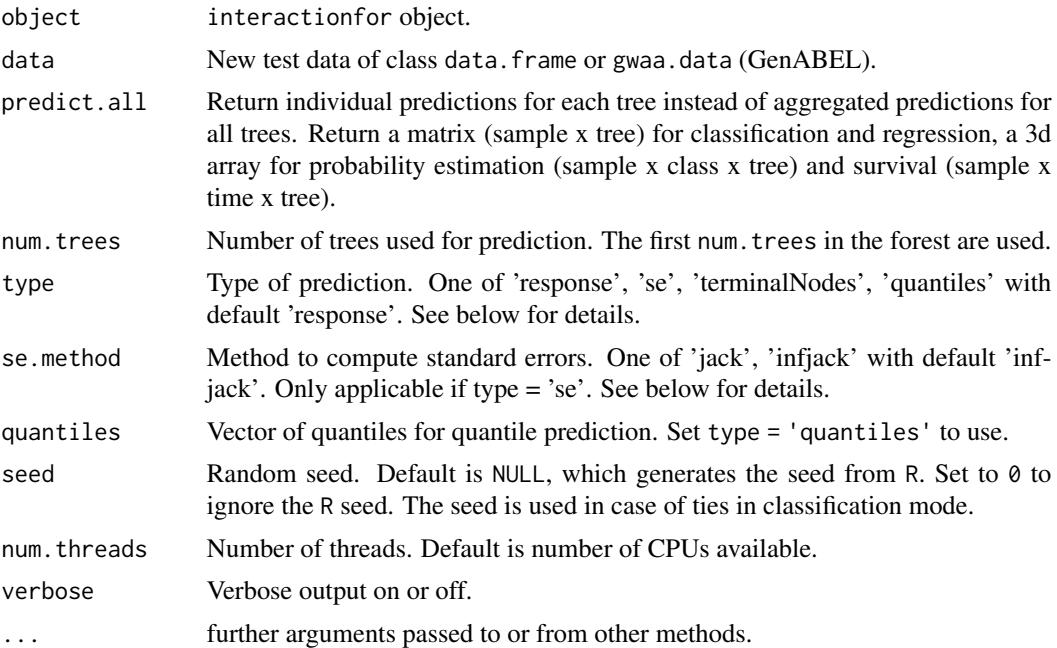

#### Details

Note that his package is a fork of the R package 'ranger' that implements random forests using an efficient C++ implementation. The documentation is in large parts taken from 'ranger', where some parts of the documentation may not apply to (the current version of) the 'diversityForest' package. Details on further functionalities of the code that are not presented in the help pages of 'diversityForest' are found in the help pages of 'ranger' (version 0.11.0).

#### Value

Object of class interaction.prediction with elements

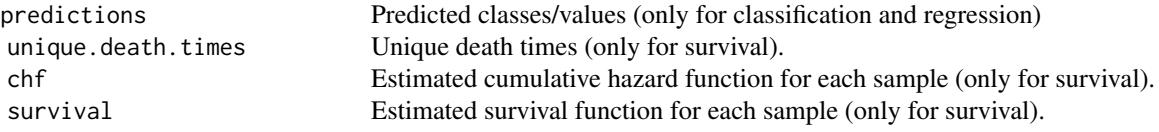

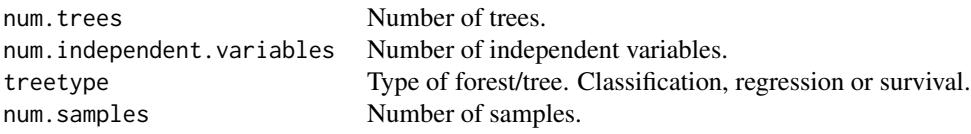

#### Author(s)

Marvin N. Wright, Roman Hornung

#### References

- Hornung, R. & Boulesteix, A.-L. (2021). Interaction Forests: Identifying and exploiting interpretable quantitative and qualitative interaction effects. Technical Report No. 237, Department of Statistics, University of Munich. [https://epub.ub.uni-muenchen.de/75432/](https://epub.ub.uni-muenchen.de/75432/index.html) [index.html](https://epub.ub.uni-muenchen.de/75432/index.html).
- Hornung, R. (2022). "Diversity forests: Using split sampling to enable innovative complex split procedures in random forests". SN Computer Science 3(2):1, <doi: [10.1007/s42979021-](https://doi.org/10.1007/s42979-021-00920-1) [009201>](https://doi.org/10.1007/s42979-021-00920-1).
- Wright, M. N. & Ziegler, A. (2017). "ranger: A fast Implementation of Random Forests for High Dimensional Data in C++ and R". J Stat Softw 77:1-17, <doi: [10.18637/jss.v077.i01>](https://doi.org/10.18637/jss.v077.i01).
- Wager, S., Hastie T., & Efron, B. (2014). "Confidence Intervals for Random Forests: The Jackknife and the Infinitesimal Jackknife". J Mach Learn Res 15:1625-1651.
- Meinshausen (2006). "Quantile Regression Forests". J Mach Learn Res 7:983-999.

#### See Also

[interactionfor](#page-9-1)

stock *Data on stock prices of aerospace companies*

# **Description**

This data set contains 950 daily stock prices from January 1988 through October 1991, for ten aerospace companies. The names of the companies are anonymised and the stock prices for one of these companies (company10) were flagged as the outcome variable. Thus, for this data set, both the outcome and the covariates were metric.

# Format

A data frame with 950 observations, nine covariates and one metric outcome variable

#### Details

The variables are as follows: covariates: company1, ..., company9, outcome variable: company10.

<span id="page-31-0"></span>

#### <span id="page-32-0"></span>tunedivfor 33

#### Source

OpenML: data.name: stock, data.id: 223, link: <https://www.openml.org/d/223/>

# References

• Vanschoren, J., van Rijn, J. N., Bischl, B., Torgo, L. (2013) OpenML: networked science in machine learning. SIGKDD Explorations, 15(2), 49–60.

#### Examples

## Load data: data(stock) ## Dimension of data: dim(stock) ## First rows of data: head(stock)

<span id="page-32-1"></span>

tunedivfor *Optimization of the values of the tuning parameters* nsplits *and* proptry

## Description

First, both for nsplits and proptry a grid of possible values may be provided, where default grids are used if no grids are provided. Second, for each pairwise combination of values from these two grids a forest is constructed. Third, that pair of nsplits and proptry values is used as the optimized set of parameter values that is associated with the smallest out-of-bag prediction error. If several pairs of parameter values are associated with the same smallest out-of-bag prediction error, the pair with the smallest (parameter) values is used.

#### Usage

```
tunedivfor(
  formula = NULL,
  data = NULL,nsplitsgrid = c(2, 5, 10, 30, 50, 100, 200),
 proptrygrid = c(0.05, 1),
  num.trees.pre = 500
)
```
# <span id="page-33-0"></span>Arguments

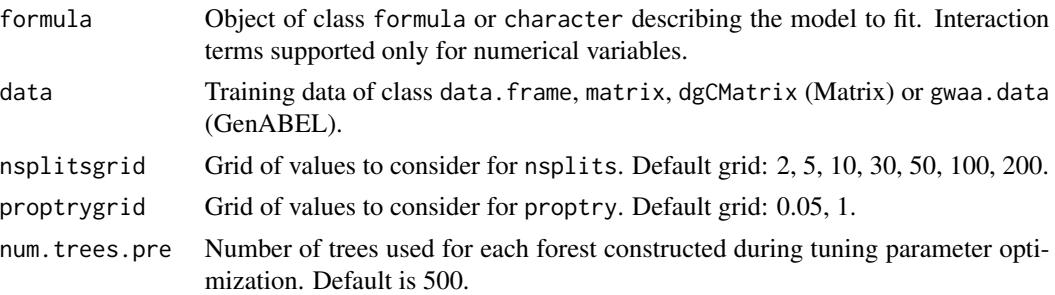

# Value

List with elements

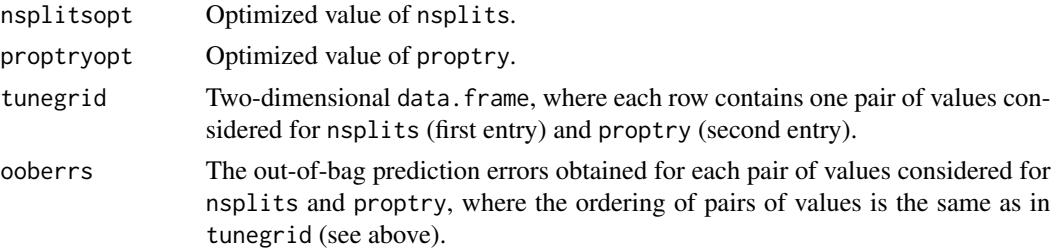

# Author(s)

Roman Hornung

# References

- Hornung, R. (2022). "Diversity forests: Using split sampling to enable innovative complex split procedures in random forests". SN Computer Science 3(2):1, <doi: [10.1007/s42979021-](https://doi.org/10.1007/s42979-021-00920-1) [009201>](https://doi.org/10.1007/s42979-021-00920-1).
- Wright, M. N. & Ziegler, A. (2017). "ranger: A fast Implementation of Random Forests for High Dimensional Data in C++ and R". J Stat Softw 77:1-17, <doi: [10.18637/jss.v077.i01>](https://doi.org/10.18637/jss.v077.i01).

# See Also

# [divfor](#page-2-1)

# Examples

## Load package:

```
library("diversityForest")
```
## Set seed to obtain reproducible results:

```
set.seed(1234)
## Tuning parameter optimization for the iris data set:
tuneres <- tunedivfor(formula = Species ~ ., data = iris, num.trees.pre = 20)
# NOTE: num.trees.pre = 20 is specified too small for practical
# purposes - the out-of-bag error estimates of the forests
# constructed during optimization will be much too variable!!
# In practice, num.trees.pre = 500 (default value) or a
# larger number should be used.
tuneres
tuneres$nsplitsopt
tuneres$proptryopt
tuneres$tunegrid
tuneres$ooberrs
```
#### zoo *Data on biological species*

#### Description

This data set describes 101 different biological species using 16 simple attributes, where 15 of these are binary and one is metric (the number of legs). The outcome "mammal vs. other" (type) is binary.

# Format

A data frame with 101 observations, 16 covariates and one binary outcome variable

#### Details

The variables are as follows:

- hair. factor. Presence of hairs (true = yes; false = no)
- feathers. factor. Presence of feathers (true = yes; false = no)
- eggs. factor. Does the species lay eggs? (true = yes; false =  $no$ )
- milk. factor. Does the species give milk? (true = yes; false =  $no$ )
- airborne. factor. Does the species fly? (true = yes; false = no)
- aquatic. factor. Does the species live in the water? (true = yes; false =  $no$ )
- predator. factor. Is the species a predator? (true = yes; false =  $no$ )
- toothed. factor. Presence of teeth (true = yes; false =  $no$ )
- backbone. factor. Presence of backbone (true = yes; false = no)
- breathes. factor. Does the species breathe with lungs? (true = yes; false = no)
- venomous. factor. Is the species venomous? (true = yes; false =  $no$ )
- fins. factor. Presence of fins (true = yes; false = no)
- legs. metric. Number of legs
- tail. factor. Presence of tail (true = yes; false = no)
- domestic. factor. Is the species domestic? (true = yes; false = no)
- catsize. factor. Is the species large? (true = yes; false =  $no$ )
- type. factor. Binary outcome variable type of species ('mammal' vs. 'other')

The original openML dataset contains an additional variable animal, which is removed in this version of the data set. This variable provided the names of all species.

# Source

OpenML: data.name: zoo, data.id: 965, link: <https://www.openml.org/d/965/>

# References

- Vanschoren, J., van Rijn, J. N., Bischl, B., Torgo, L. (2013) OpenML: networked science in machine learning. SIGKDD Explorations, 15(2), 49–60.
- Dua, D., Graff, C. (2019) UCI Machine Learning Repository. Irvine, CA: University of California, School of Information and Computer Science. <https://archive.ics.uci.edu/ml/>.

# Examples

```
##' Load data:
data(zoo)
##' Numbers of observations in the two classes:
table(zoo$type)
##' Dimension of data:
dim(zoo)
##' First rows of data:
head(zoo)
```
# <span id="page-36-0"></span>Index

diversityForest *(*diversityForest-package*)*, [2](#page-1-0) diversityForest-package, [2](#page-1-0) divfor, *[3](#page-2-0)*, [3,](#page-2-0) *[9](#page-8-0)*, *[28](#page-27-0)[–30](#page-29-0)*, *[34](#page-33-0)*

importance *(*importance.divfor*)*, [9](#page-8-0) importance.divfor, [9](#page-8-0) interactionfor, *[3](#page-2-0)*, [10,](#page-9-0) *[30](#page-29-0)*, *[32](#page-31-0)*

plot.interactionfor, *[13](#page-12-0)*, *[16](#page-15-0)*, [18,](#page-17-0) *[23](#page-22-0)*, *[27](#page-26-0)* plotEffects, *[13](#page-12-0)*, *[16](#page-15-0)*, *[18,](#page-17-0) [19](#page-18-0)*, [20,](#page-19-0) *[26,](#page-25-0) [27](#page-26-0)* plotPair, *[23](#page-22-0)*, [26](#page-25-0) predict.divfor, *[8](#page-7-0)*, *[16](#page-15-0)*, [28](#page-27-0) predict.interactionfor, [30](#page-29-0)

stock, [32](#page-31-0)

tunedivfor, *[29](#page-28-0)*, [33](#page-32-0)

zoo, [35](#page-34-0)